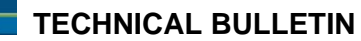

#### **Technical Bulletin and FAQs for Paragon II ZCIMs September, 2006**

control.<sup>"</sup>

The following contains important technical information as it relates to the Paragon II ZCIMs.

Important Notes and Limitations:

**Raritan**.

- For the P2-UMT1664 and P2-UMT832 Paragon II switches **ONLY** (not the P2-UMT442 and P2- UMT242), when powered down and connected to the P2ZCIM-PS2, P2ZCIM-SUN or P2ZCIM-USB, there may be electrical leakage from the switch that can cause the P2ZCIM names to get duplicated or corrupted within the database. For those customers experiencing this problem, all P2ZCIMs must have the latest firmware.
- For those customers not experiencing the above problem, there can be a mix of old and new firmware but **NOT** on the **same P2ZCIM chain**.
- If you have older versions of P2ZCIMs (i.e., P2ZCIM-PS2 Z2PS2-0A3L, P2ZCIM-SUN Z2SUN-0A3L, P2ZCIM-USB - Z2USB-0A4K) and are experiencing the problems as described above, please update the P2ZCIM firmware versions. The latest versions are P2ZCIM-PS2 – Z2PS2-0B8, P2ZCIM-SUN – Z2SUN-0B9, P2ZCIM-USB – Z2USB-0B8. A customer can identify the firmware on their older P2ZCIMs by two methods:
	- The back of the P2ZCIM will have a label that lists the firmware version (F/W: Z2PS2- 0A3I). An example of this is shown below:

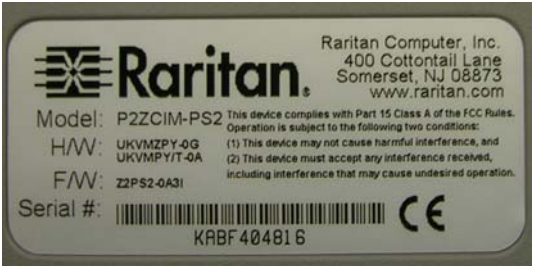

P2ZCIMs with the updated firmware (includes the changes for this release) will look something like this:

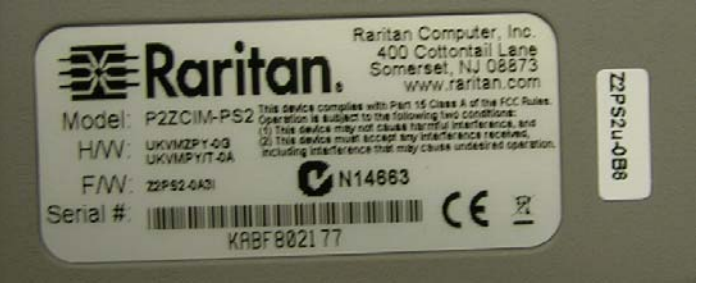

- In addition, there is a command "Ctrl NumLock" that can be run using a text editor (i.e., WordPad) that will print out the firmware version.
- The Resize command used to set the P2ZCIM chain size and to optimize the database memory in Paragon systems is not supported in this release.
- P2ZCIMs are not supported in PCCI configurations.
- P2ZCIMs are an excellent but cheaper solution best suited in static environments. Sales and resellers should stay away from selling P2ZCIMs into Dynamic environments which consist of frequent:
	- Power cycling of servers
	- Switch resets while the Paragon database is still being stabilized
	- P2ZCIM addition/deletion or movement of P2ZCIMs from chains
- Rules to Follow
	- Ensure that the latest compatible firmware for P2ZCIMs and corresponding Paragon system is being used
	- When P2ZCIMs are used, at least one out of 20 P2ZCIMs needs to be powered
- Recommendations and Hints
	- Ensure that the Cat5 cable is correctly deployed and test for proper connectivity
	- Do not communicate with P2ZCIMs during Server boot-up
	- P2ZCIM configurations take longer than UMT configurations to ensure proper communication
	- Ensure that correct Paragon powering up sequence is followed.
- We recommend that the customer with older P2ZCIMs contact Raritan Technical Support for further assistance at 1-800-724-8090.

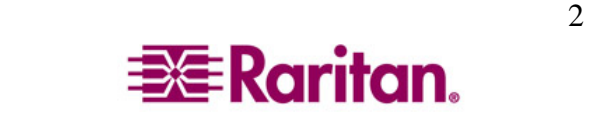

# **Frequently Asked Questions**

#### *General Questions*

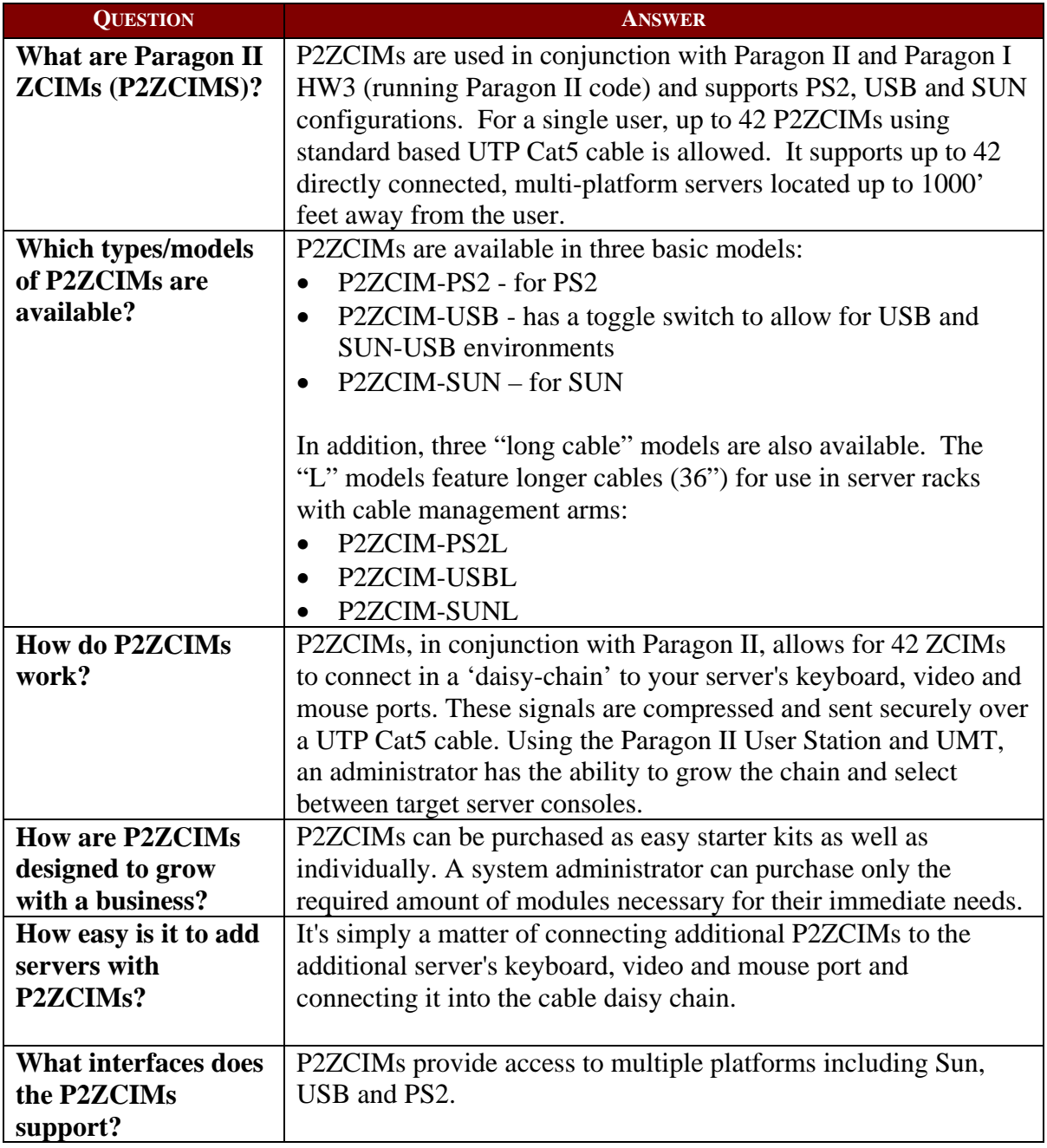

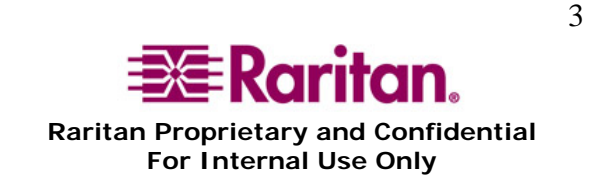

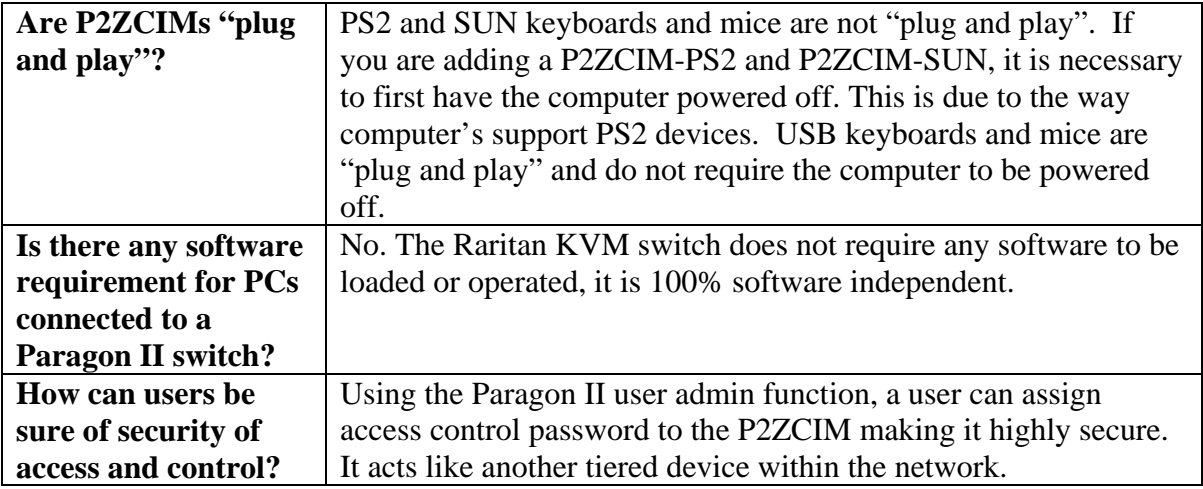

#### *Installations/Commands*

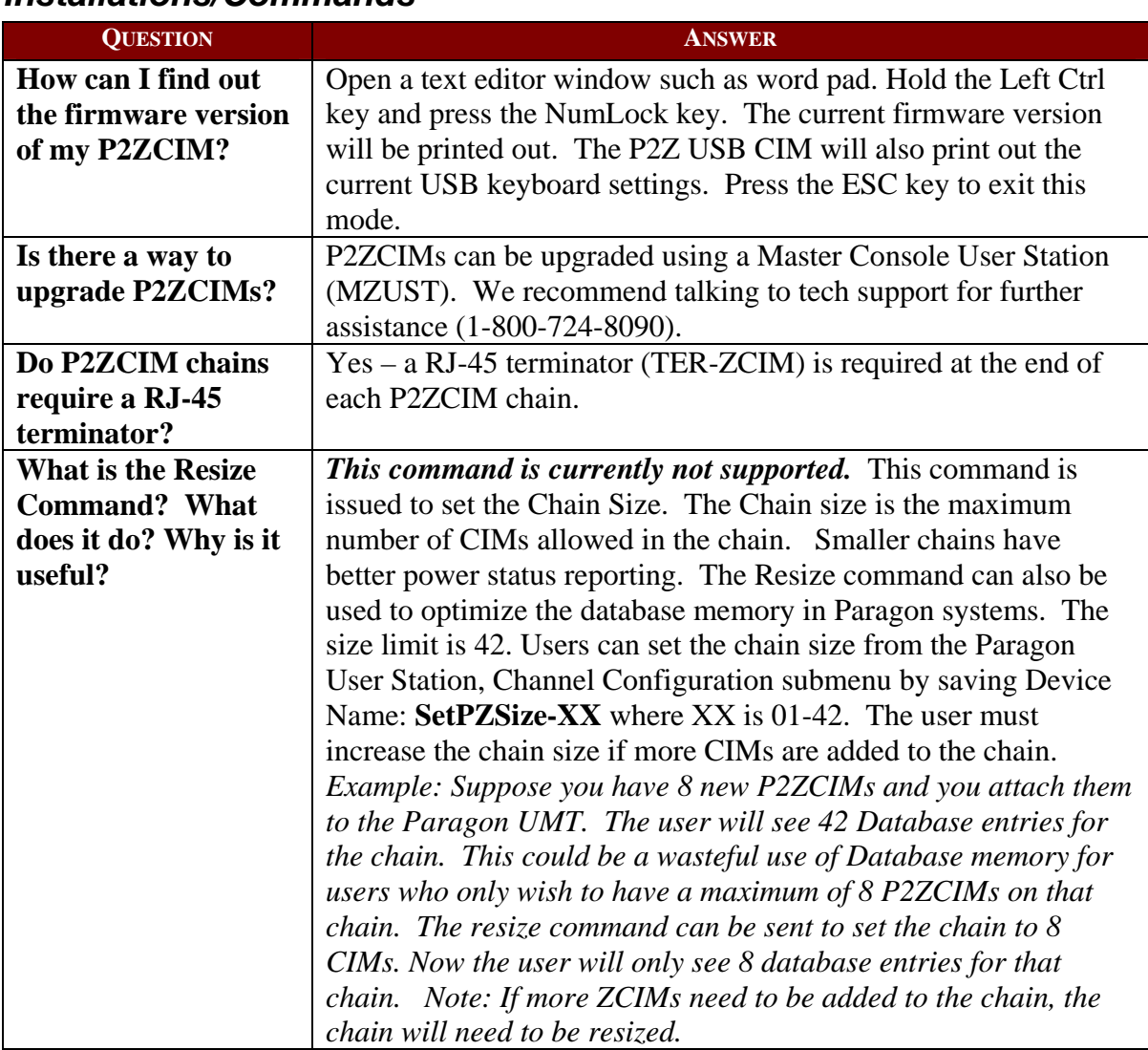

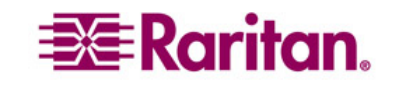

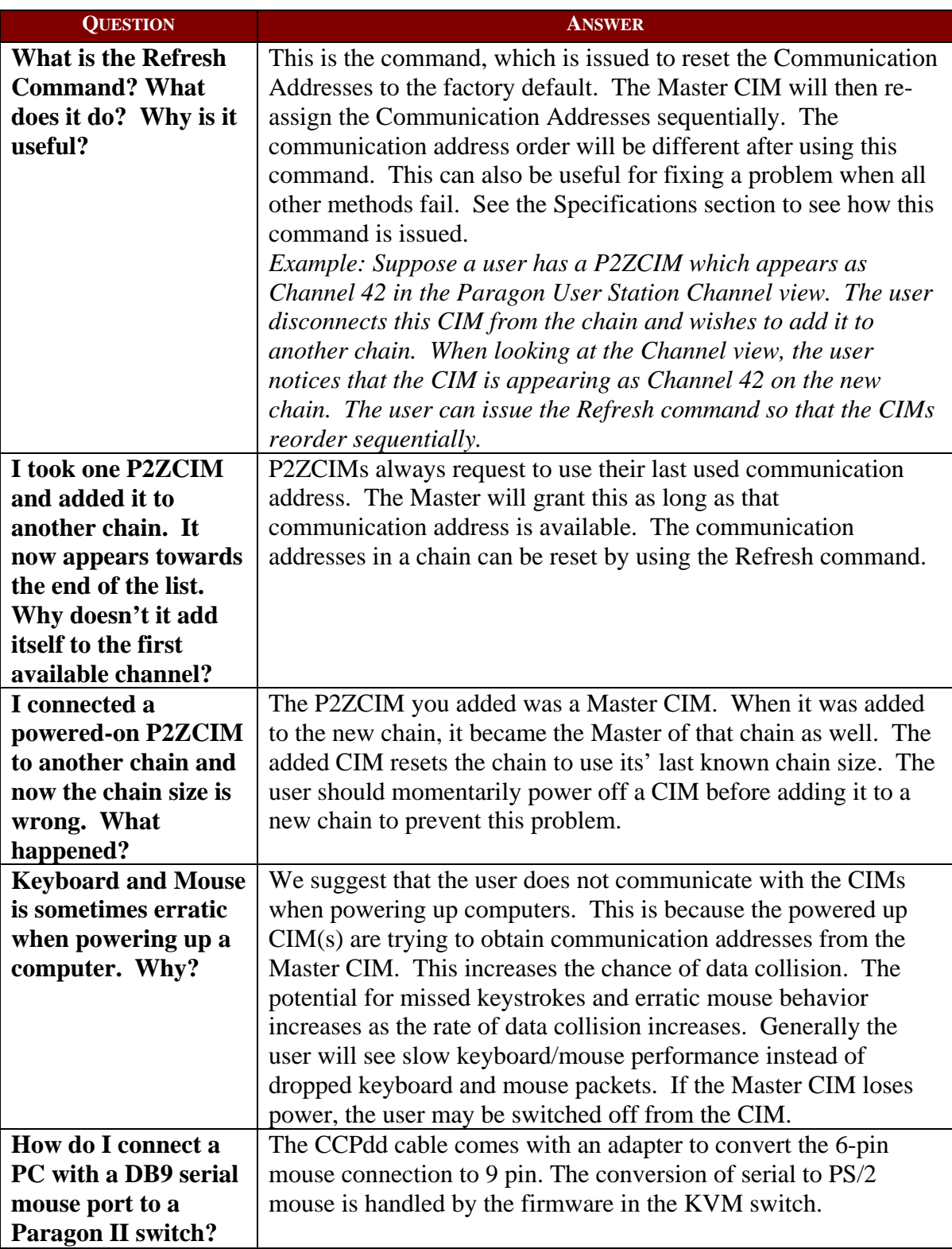

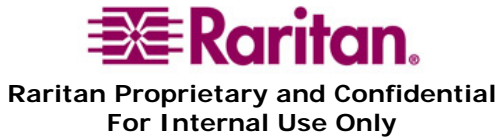

# *Cabling*

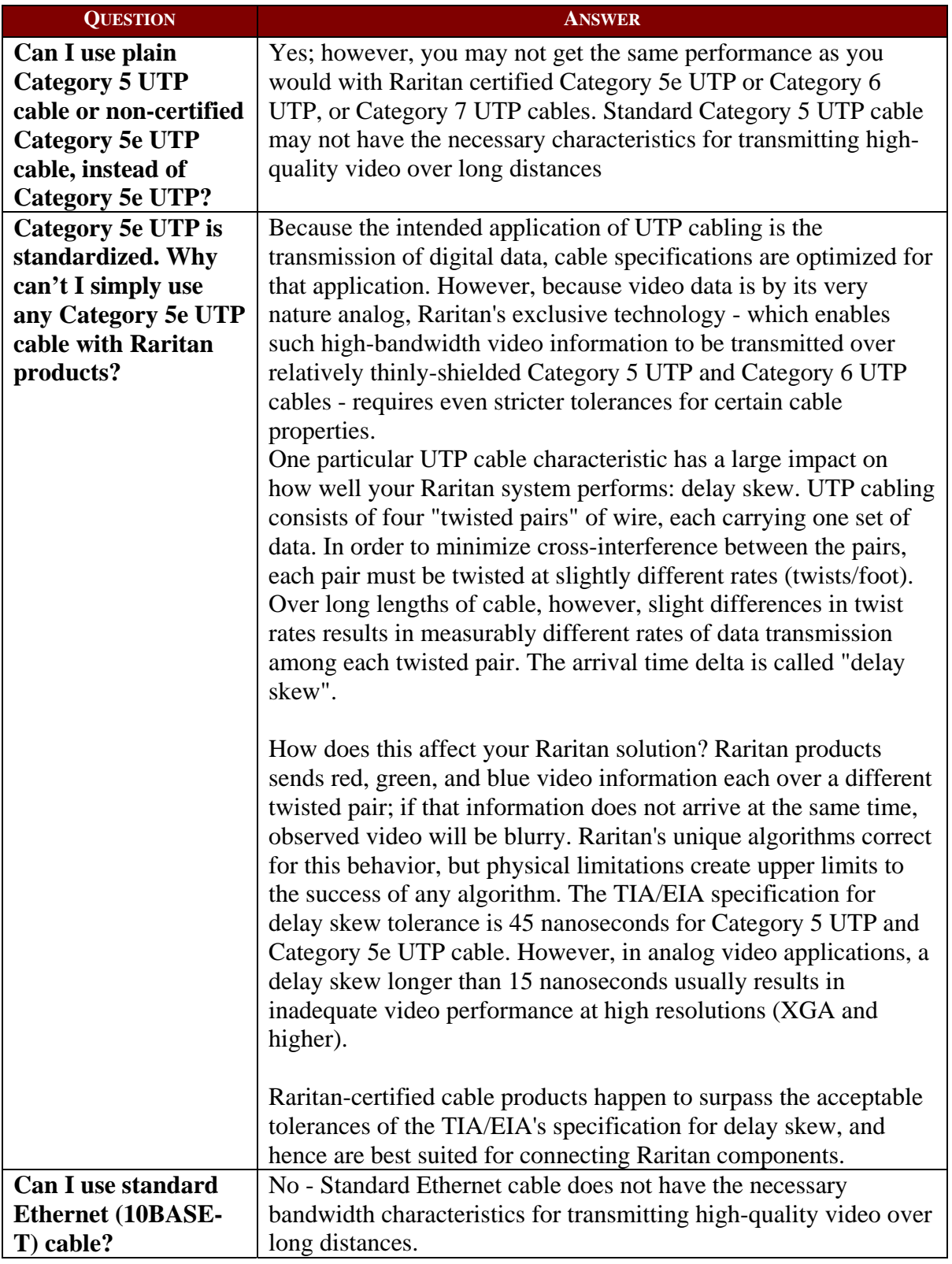

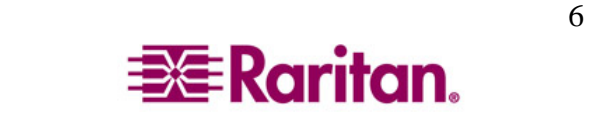

### *Compatibility*

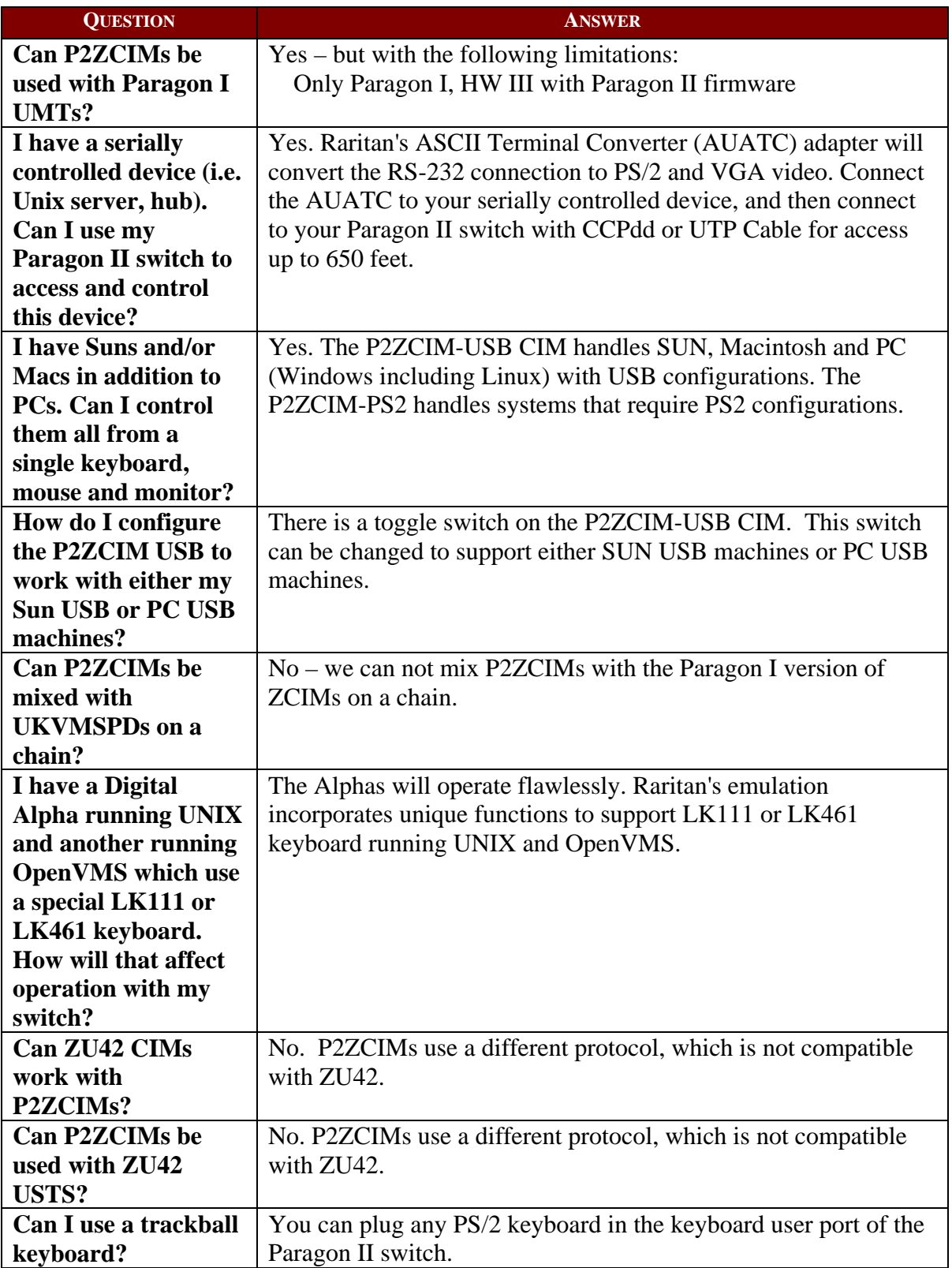

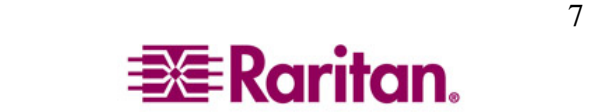

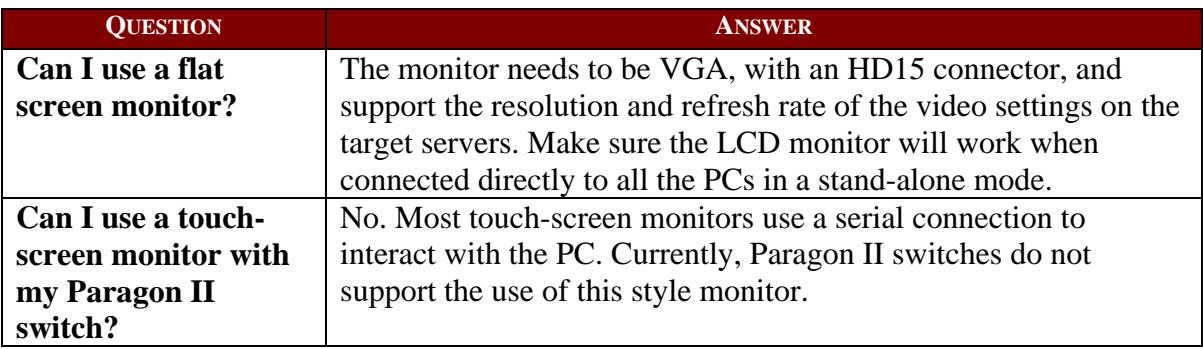

# *Usability*

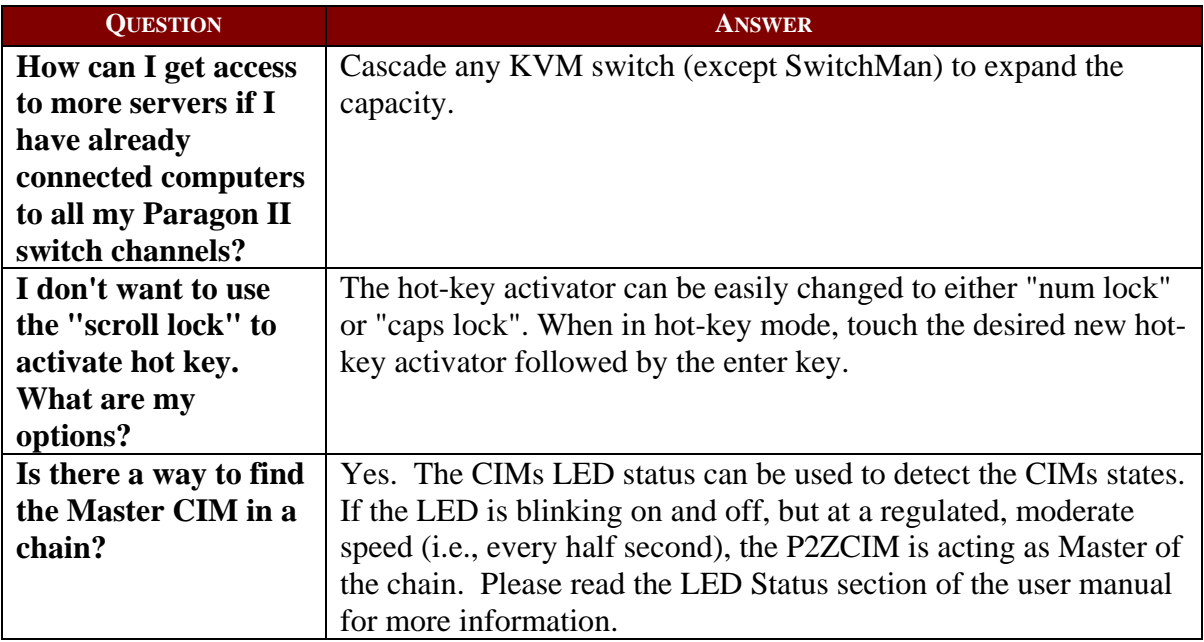

#### *Technical Issues*

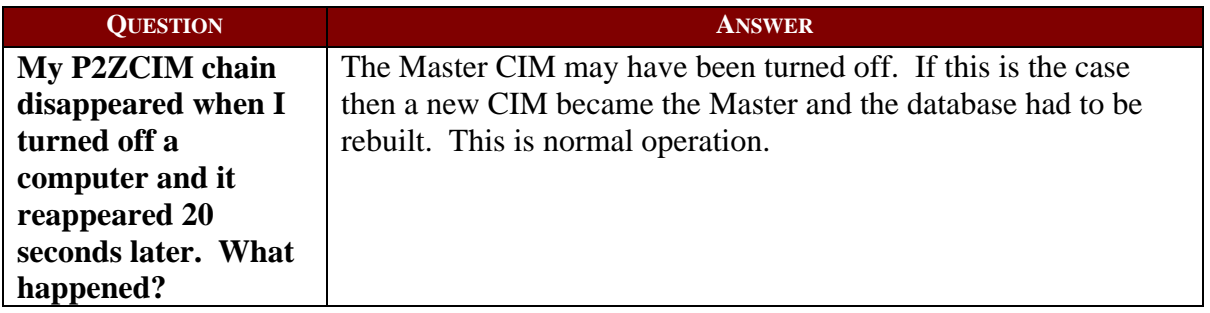

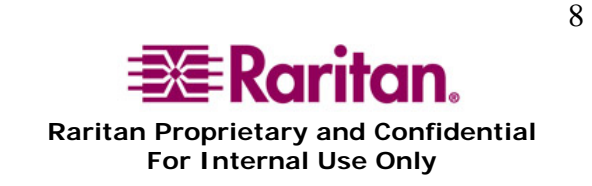

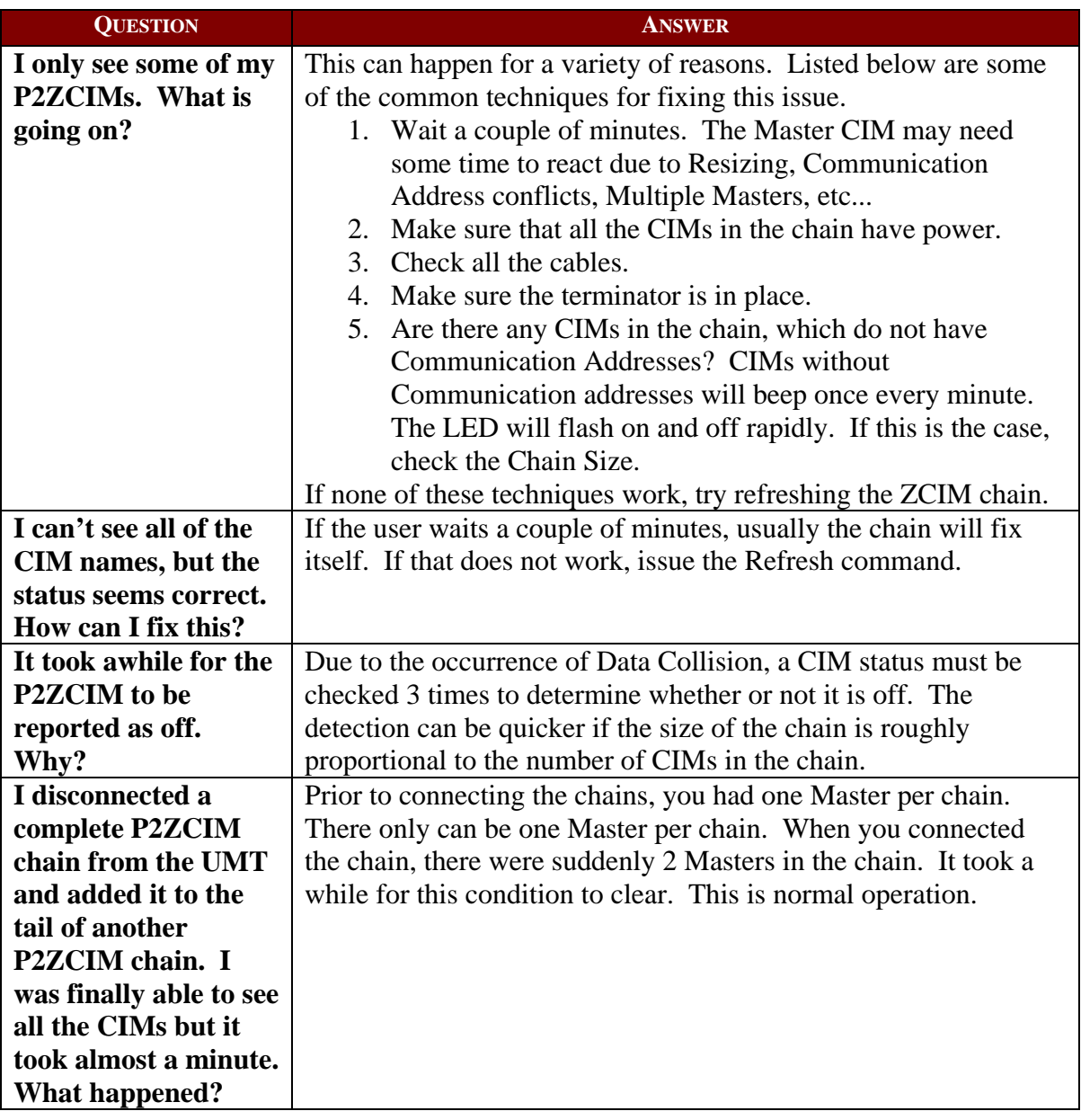

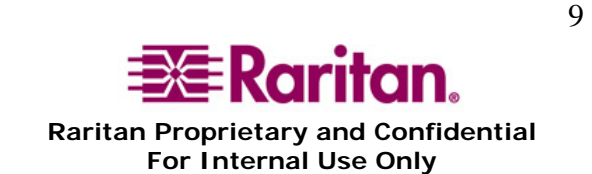

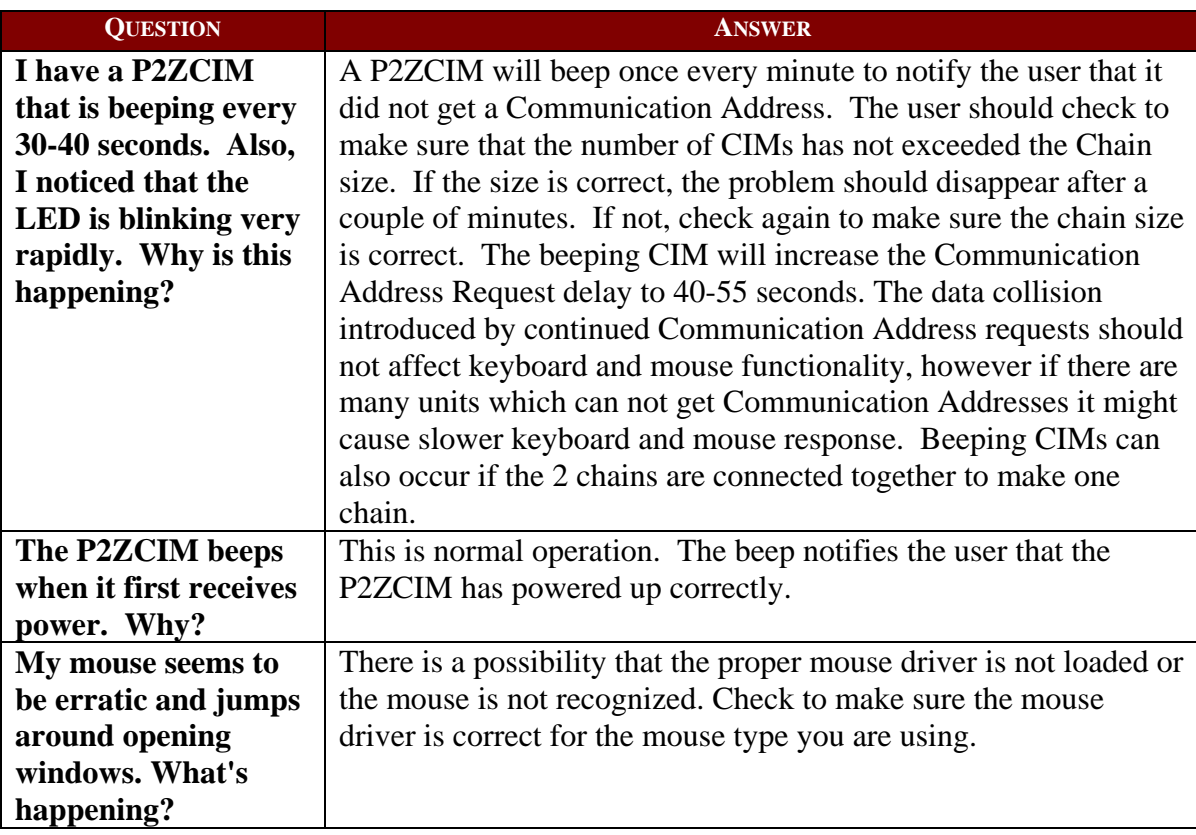

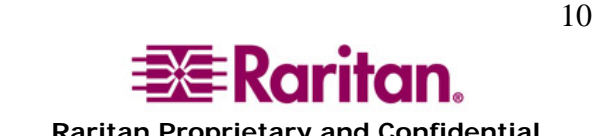